, tushu007.com

### <<AutoCAD2008>>>

<<AutoCAD2008>>>

- 13 ISBN 9787115196279
- 10 ISBN 7115196273

出版时间:2009-3

页数:209

PDF

更多资源请访问:http://www.tushu007.com

## <<AutoCAD2008 >>

#### $\mu$  and  $\mu$  and  $\mu$  and  $\mu$  and  $\mu$  and  $\mu$  and  $\mu$  and  $\mu$  and  $\mu$  and  $\mu$  and  $\mu$  and  $\mu$  and  $\mu$  and  $\mu$  and  $\mu$  and  $\mu$  and  $\mu$  and  $\mu$  and  $\mu$  and  $\mu$  and  $\mu$  and  $\mu$  and  $\mu$  and  $\mu$  and  $\mu$   $[2006]16$  "We have  $[2006]$  $\kappa$

 $\kappa$  $\frac{225753}{225753}$ 

 $\alpha$  and  $\alpha$  and  $\alpha$  and  $\alpha$  and  $\alpha$   $\alpha$   $\beta$   $\gamma$  $50$ 

, and the contract of the contract of the contract of the contract of the contract of the contract of the contract of the contract of the contract of the contract of the contract of the contract of the contract of the con 作过程分析-专业核心技能-专业人才培养方案-课程开发方案"的过程开发。

<<AutoCAD2008>>>

, tushu007.com

AutoCAD 2008<br>8 AutoCAD 2008

 $\begin{array}{lll} \text{AutoCAD } 2008 \\ \text{`` AutoCAD } \end{array}$ " AutoCAD

AutoCAD 2008

AutoCAD 2008

# <<AutoCAD2008>>>

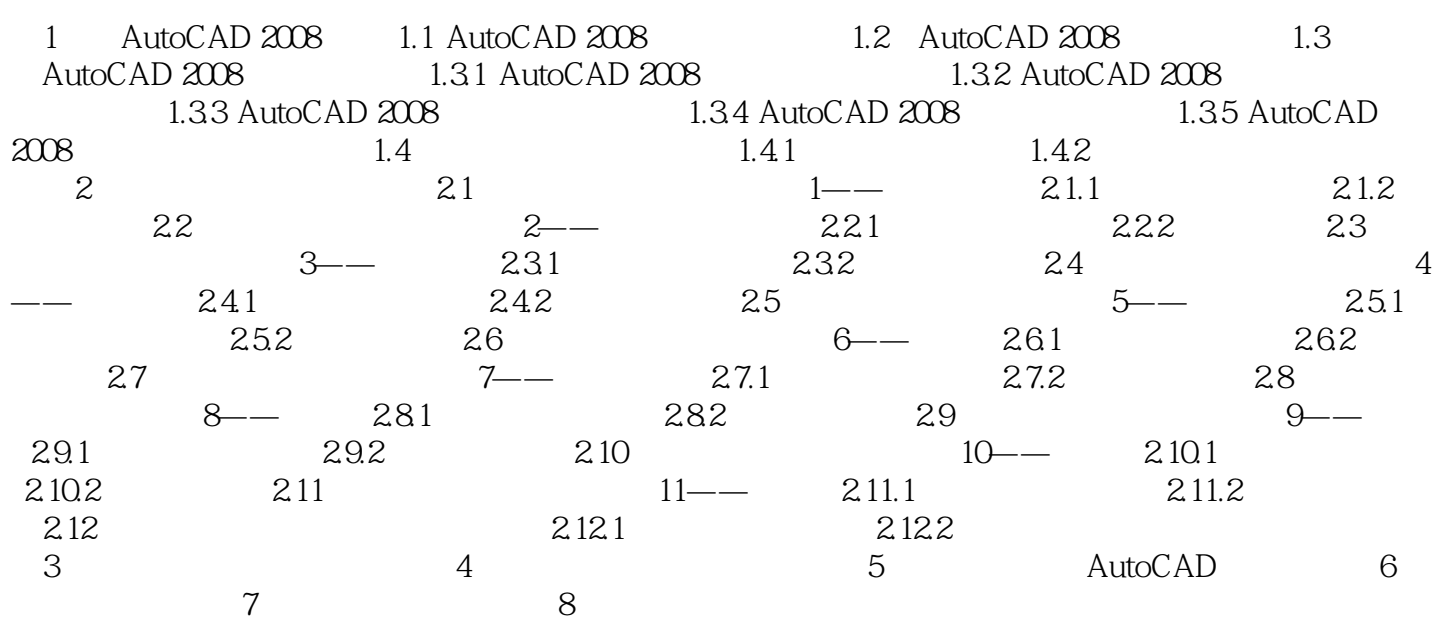

, tushu007.com

# <<AutoCAD2008 >>

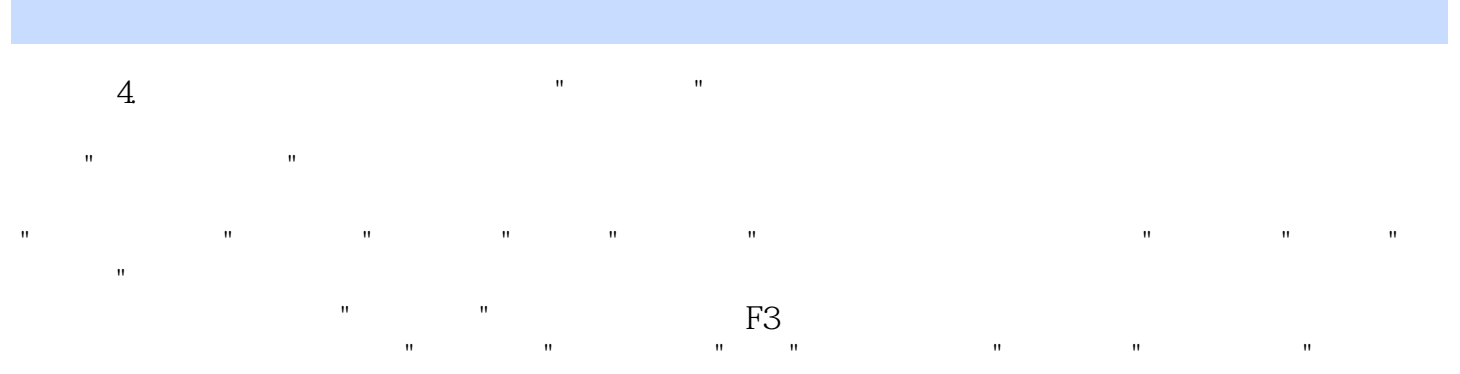

 $\mathbf{u}$  , and the contract of the contract of the contract of the contract of the contract of the contract of the contract of the contract of the contract of the contract of the contract of the contract of the contract o

 $\blacksquare$ 

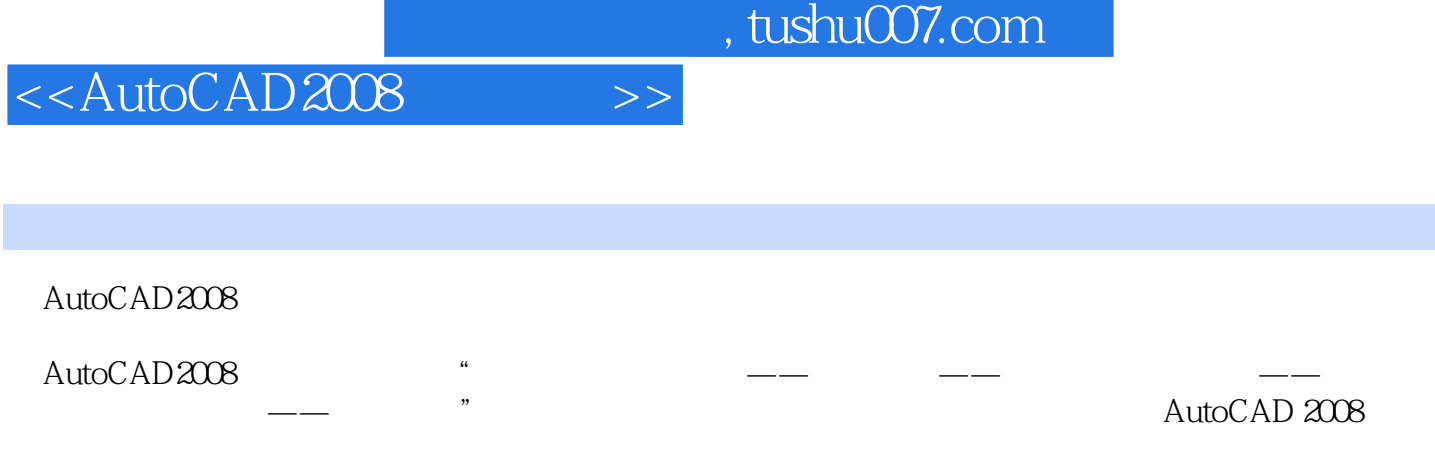

AutoCAD2008

AutoCAD2008

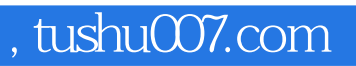

# <<AutoCAD2008 >>

本站所提供下载的PDF图书仅提供预览和简介,请支持正版图书。

更多资源请访问:http://www.tushu007.com